#### Reducing Seek Overhead with Application-Directed Prefetching

Steve VanDeBogart, Christopher Frost, Eddie Kohler

University of California, Los Angeles

http://libprefetch.cs.ucla.edu

# Disks are Relatively Slow

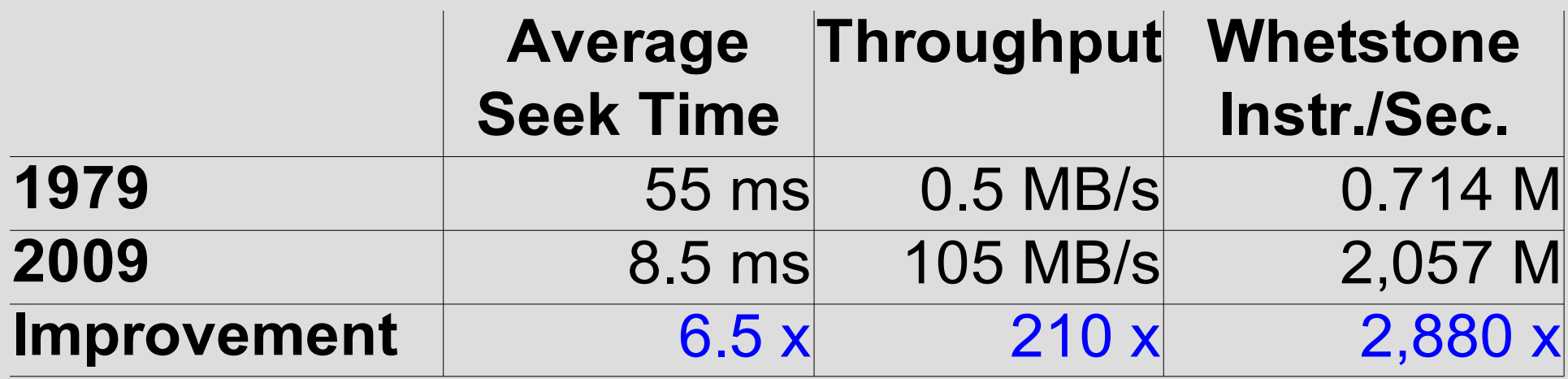

1979: PDP 11/55 with an RL02 10MB disk 2009: Core 2 with a Seagate 7200.11 500GB disk

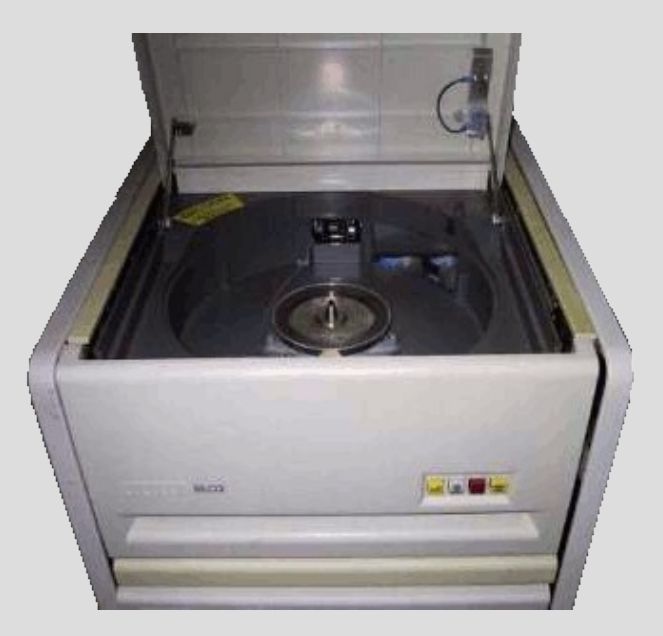

## Work Arounds

- Buffer cache Avoid redoing reads
- Write batching Avoid redoing writes
- Disk scheduling Reduce (expensive) seeks
- Readahead Overlap disk & CPU time

## Readahead

- Generally applies to sequential workloads
	- Harsh penalties for mispredicting accesses
	- Hard to predict nonsequential access patterns
- Some workloads are nonsequential
	- Databases
	- Image / Video processing
	- Scientific workloads: simulations, experimental data, etc.

## Nonsequential Access

- Why so slow?
	- Seek costs
- Possible solutions
	- More RAM
	- More spindles
	- Disk scheduling
- Why are nonsequential access patterns often scheduled poorly?
	- Painful to get right

# Example – Getting it Wrong

- Programmer will access nonsequential dataset
- Prefetch it

fadvise(fd, data\_start, data\_size, WILLNEED)

- Now it's slower
	- Maybe prefetching evicted other useful data
	- Maybe the dataset is larger than the cache size

# Libprefetch

- User space library
- Provides new prefetching interface
	- Application-directed prefetching
- Manages details of prefetching
- Up to 20x improvement
	- Real applications (GIMP, SQLite)
	- Small modifications (< 1,000 lines per app)

# Libprefetch Contributions

- Microbenchmarks Quantitatively understand problem
- Interface Convenient interface to provide access information
- Kernel Some changes needed
- Contention Share resources

# **Outline**

- Related work
- Microbenchmarks
- Libprefetch interface
- Results

- Determining future accesses
	- Historic access patterns
	- Static analysis
	- Speculative execution
	- Application-directed
- Using future accesses to influence I/O

# Application-Directed Prefetching

- Patterson (Tip 1995), Cao (ACFS 1996)
- Roughly doubled performance
- Tight memory constraints
	- Little reordering of disk requests
- More in paper

Access pattern: 1, 6, 2, 8, 4, 7

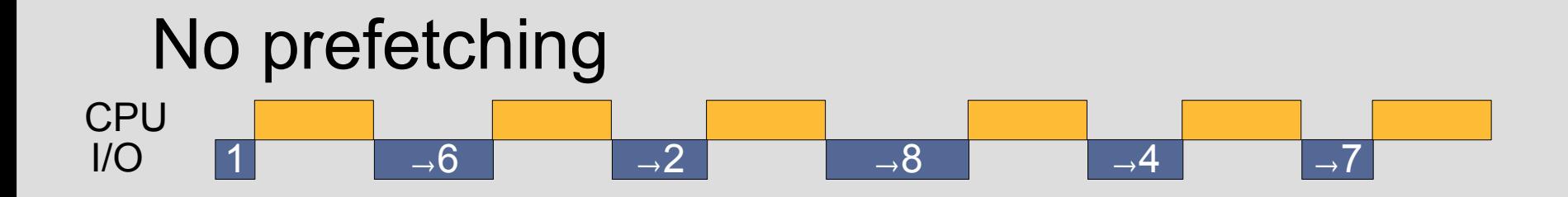

Access pattern: 1, 6, 2, 8, 4, 7

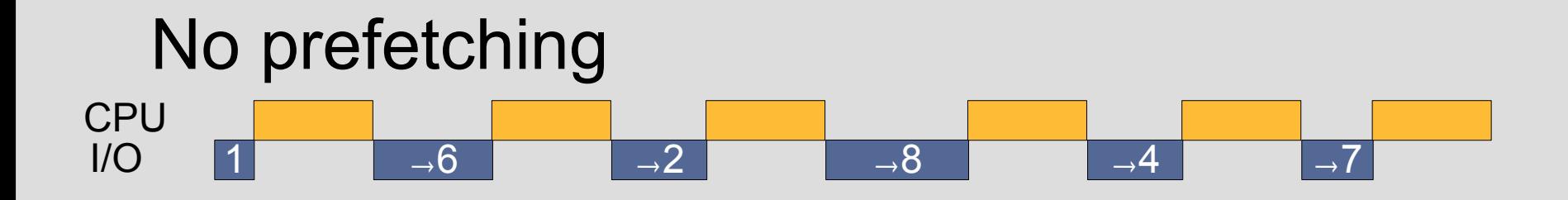

#### Traditional prefetching – Overlap I/O & CPU

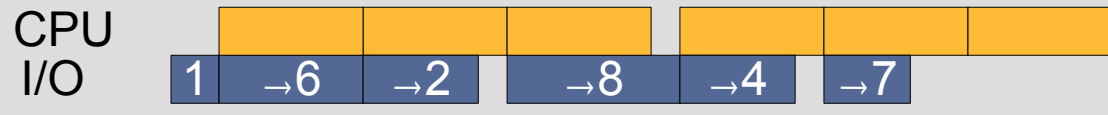

Access pattern: 1, 6, 2, 8, 4, 7

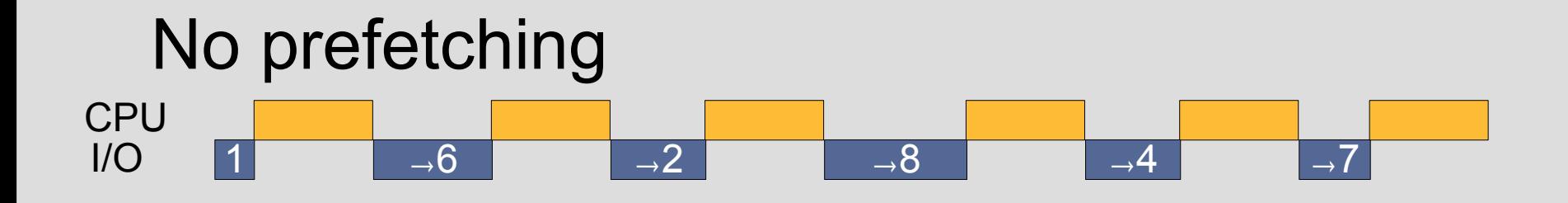

Traditional prefetching – Overlap I/O & CPU

 $1 \rightarrow 6$   $\rightarrow 2$   $\rightarrow 8$   $\rightarrow 4$   $\rightarrow 7$ CPU I/O

 $1 \rightarrow 6$   $\rightarrow 2$   $\rightarrow 8$   $\rightarrow 4$   $\rightarrow 7$ Traditional prefetching – Fast CPU CPU I/O

Time

## Seek Performance

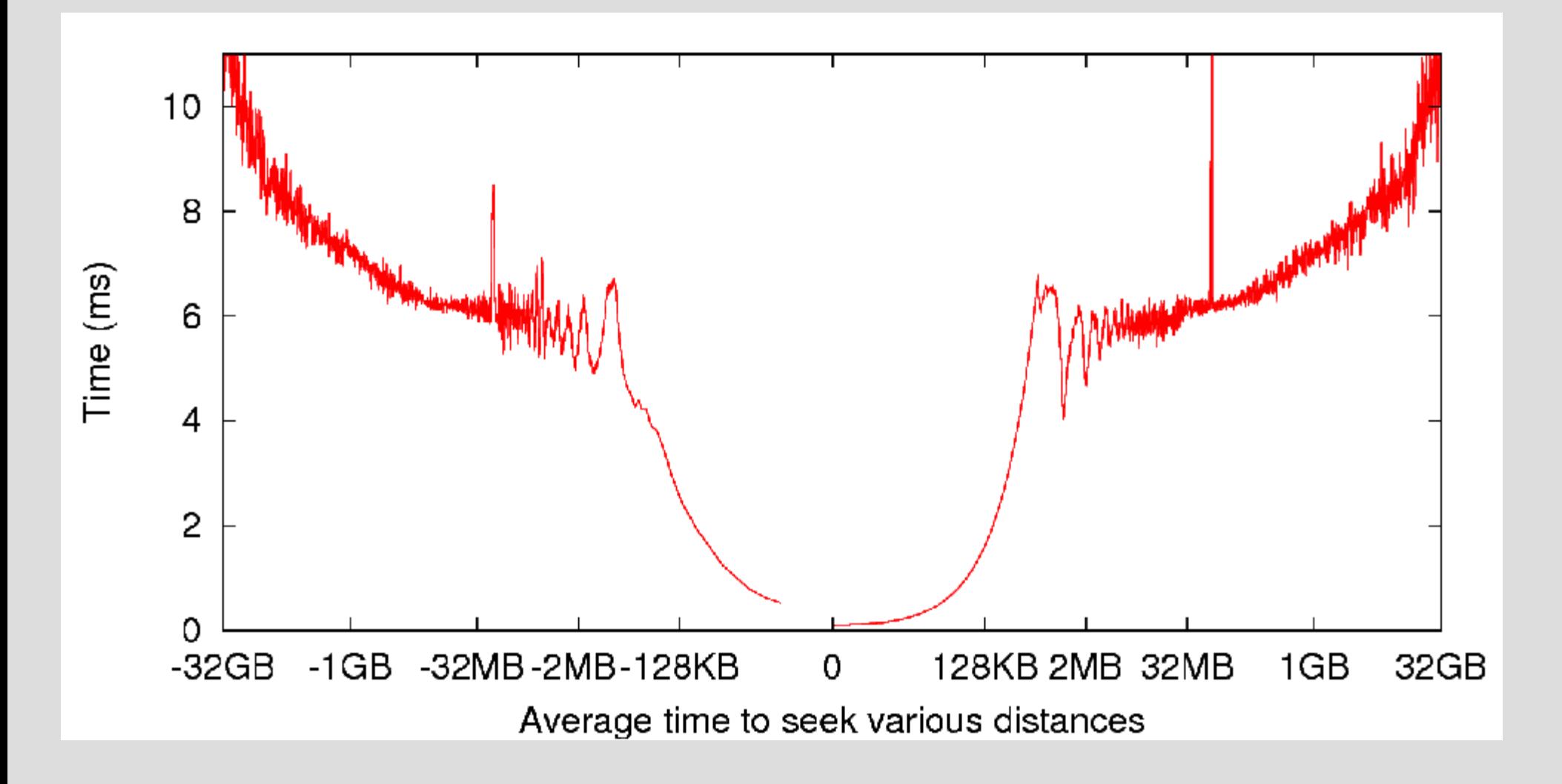

#### Seek Performance

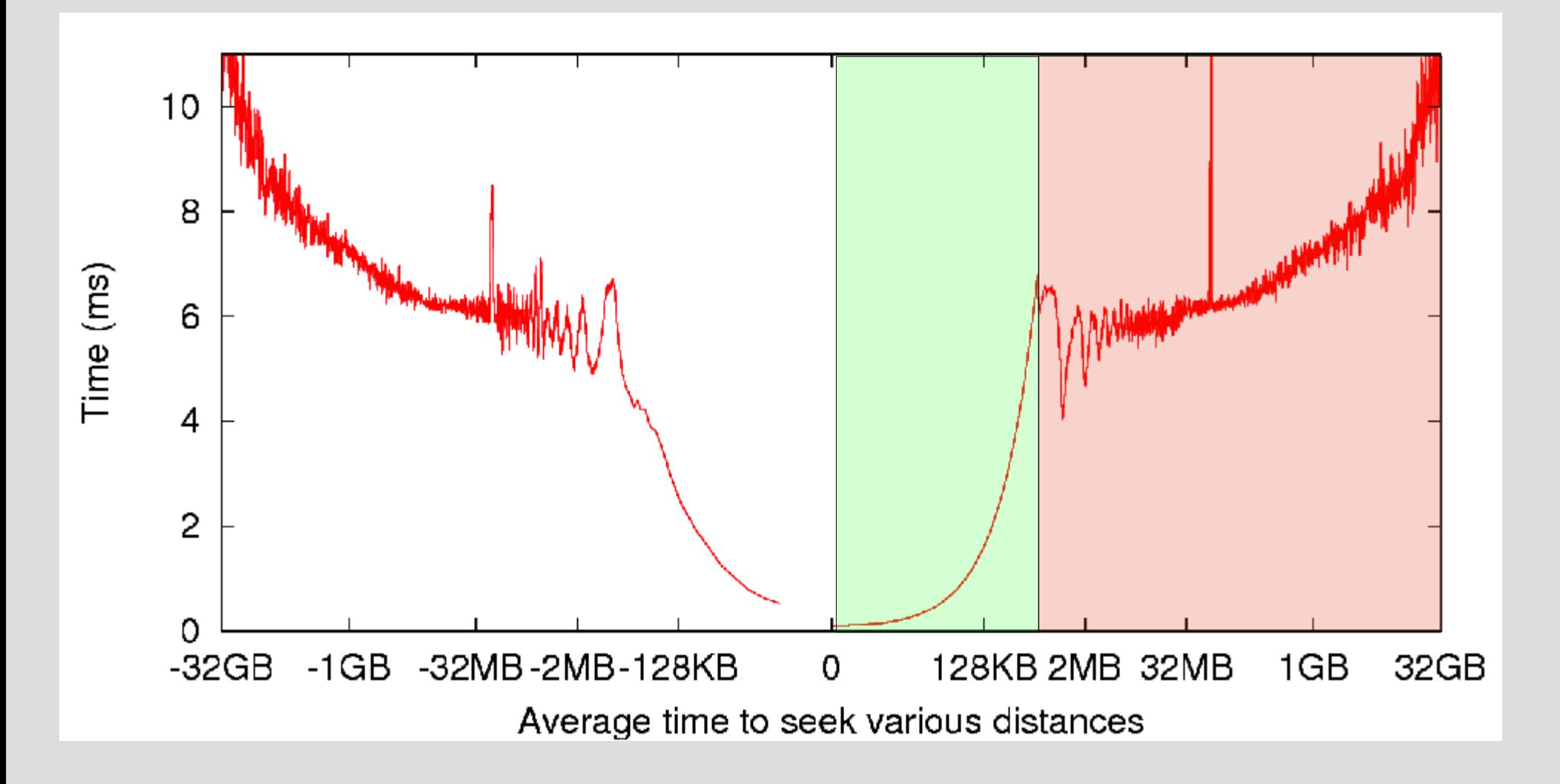

## Expensive Seeks

• Minimizing expensive seeks with disk scheduling – reordering

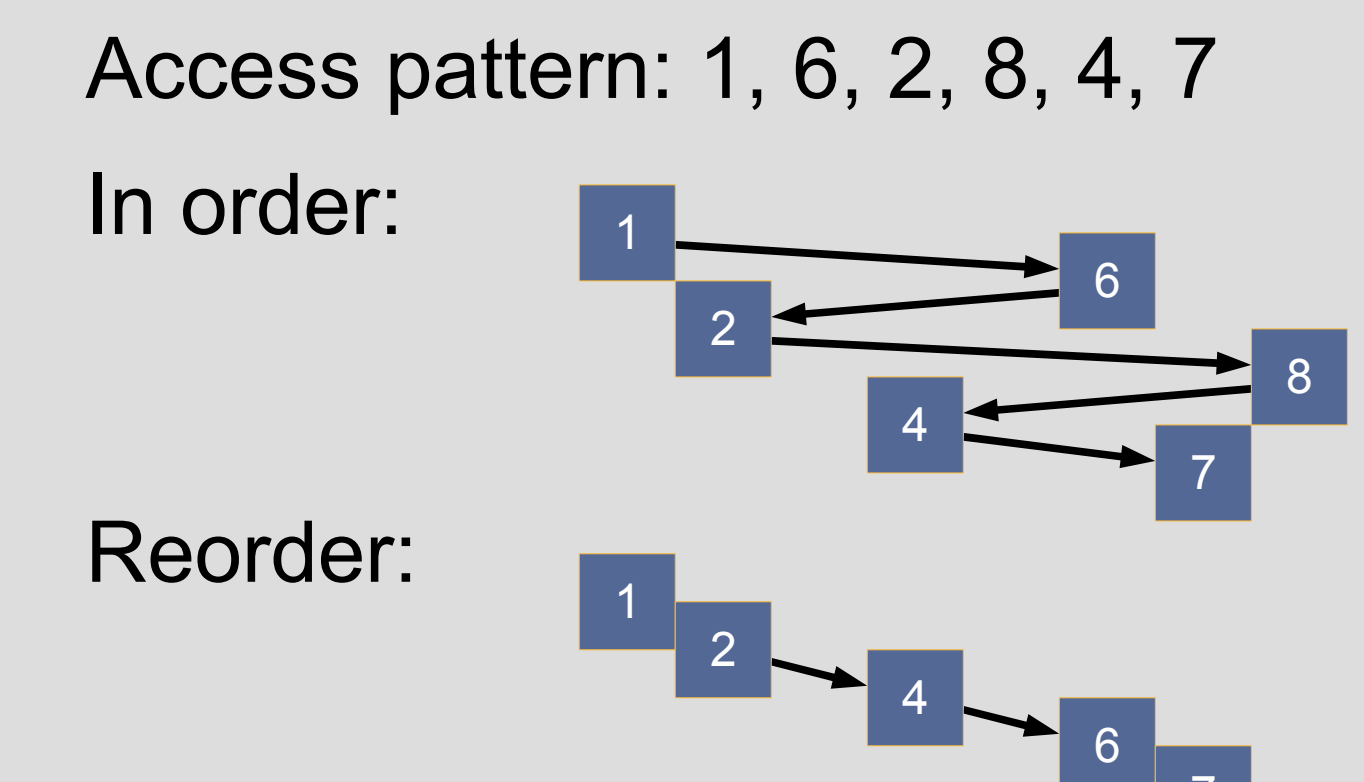

# Reordering

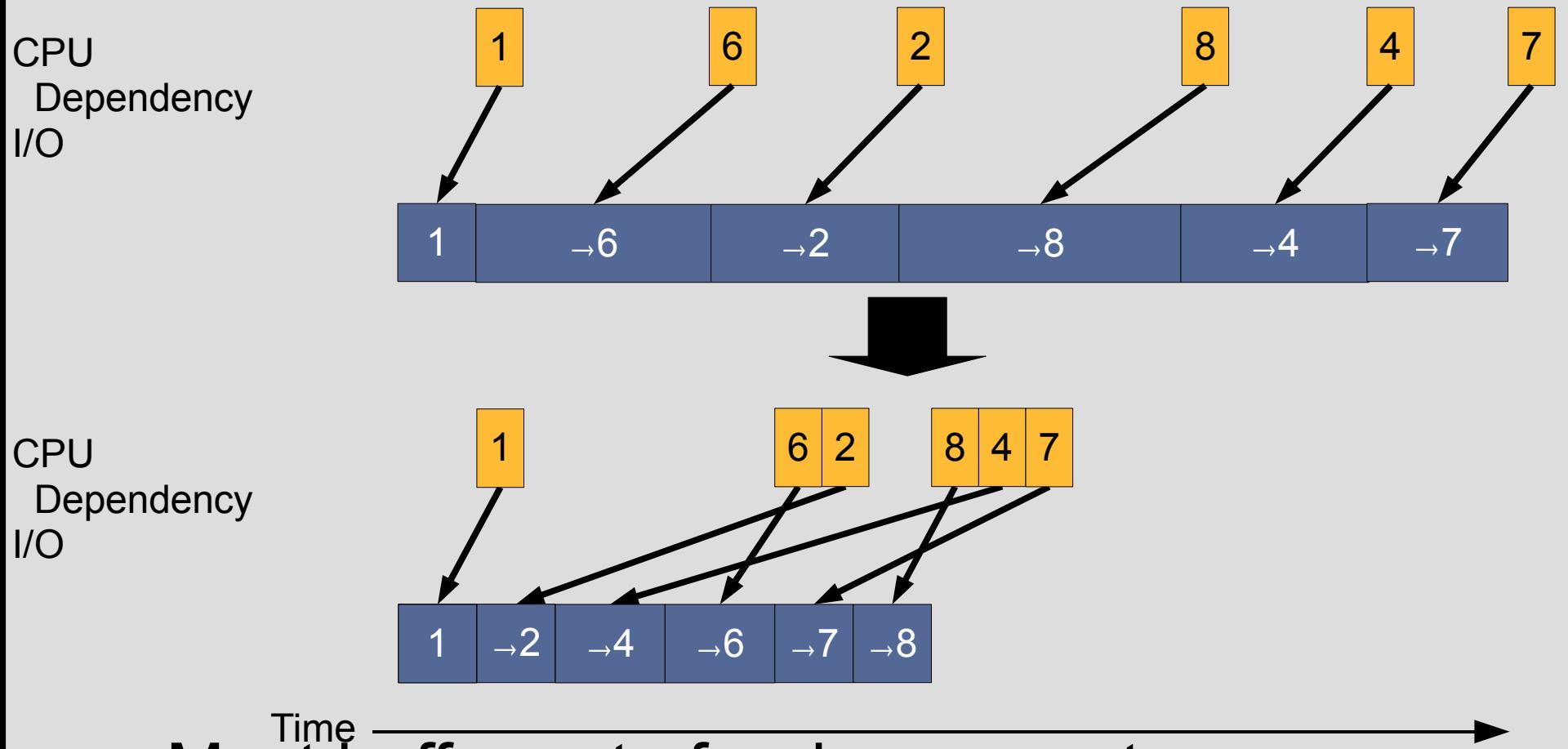

- Must buffer out of order requests
- Reordering limited by buffer space

## Reorder Prefetching

Access pattern: 1, 6, 2, 8, 4, 7

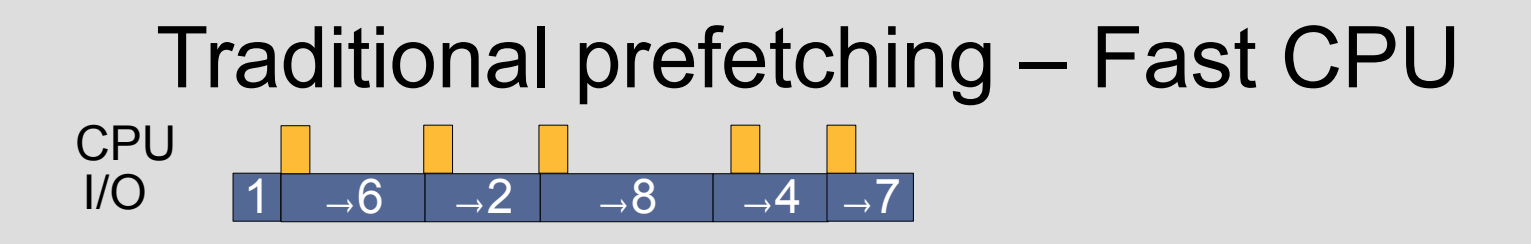

 $\rightarrow$  6 Reorder prefetching – Buffer size = 3 CPU  $I/O$ 

 $1/2$   $\rightarrow$  4  $\rightarrow$  6 7 8 Reorder prefetching – Buffer size = 6 CPU

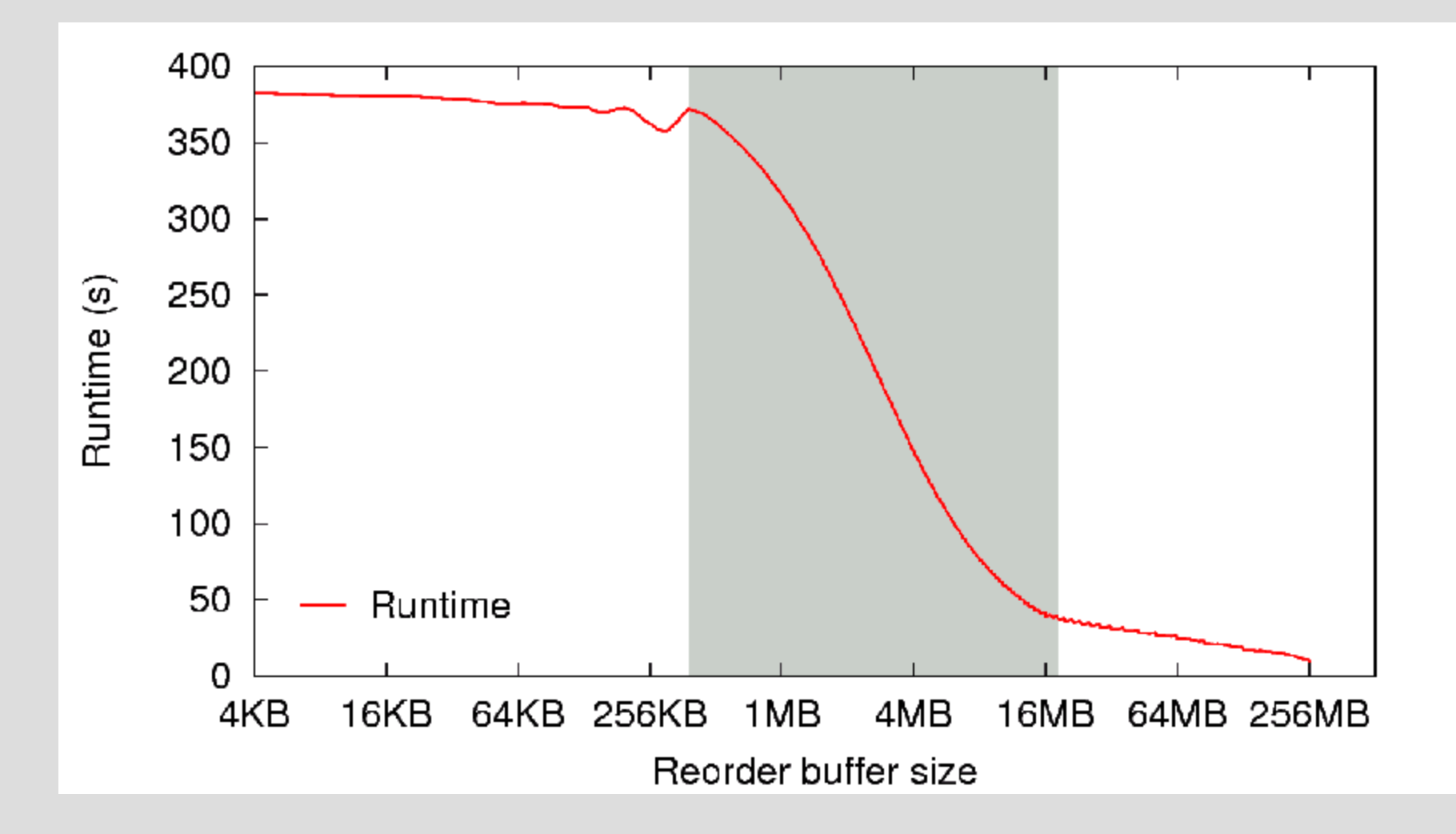

Random access to a 256MB file with varying amounts of reordering allowed

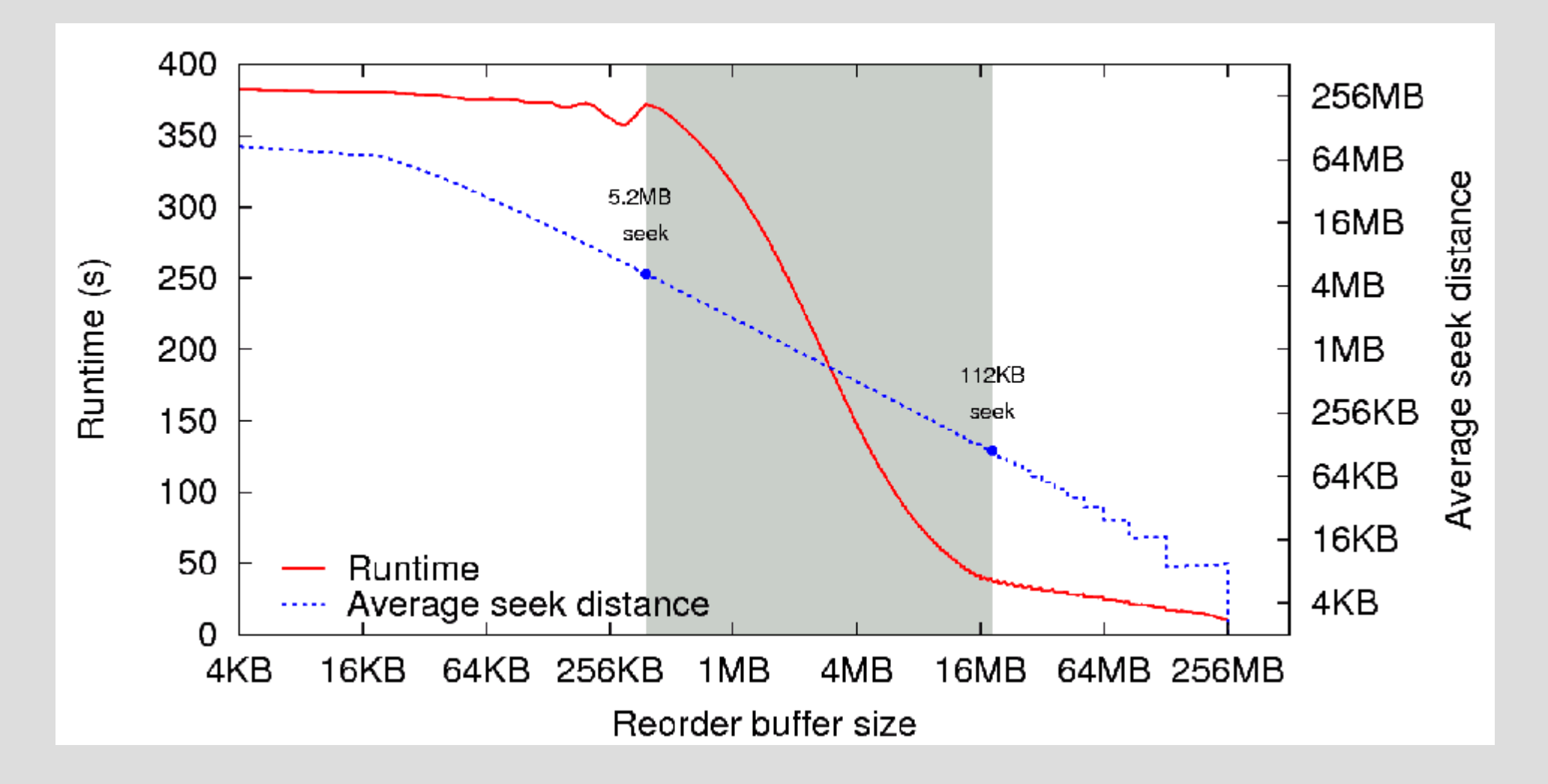

Random access to a 256MB file with varying amounts of reordering allowed

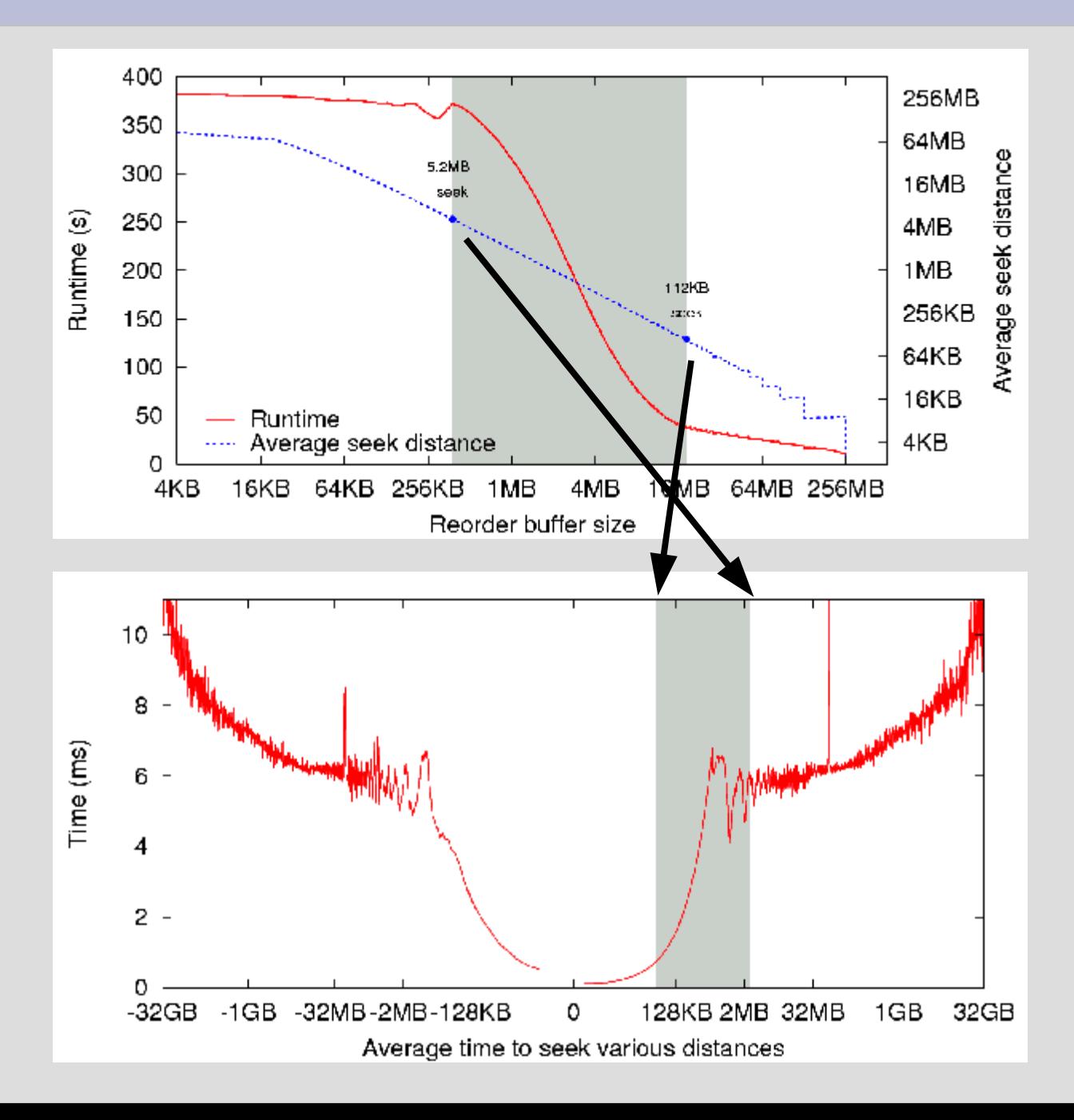

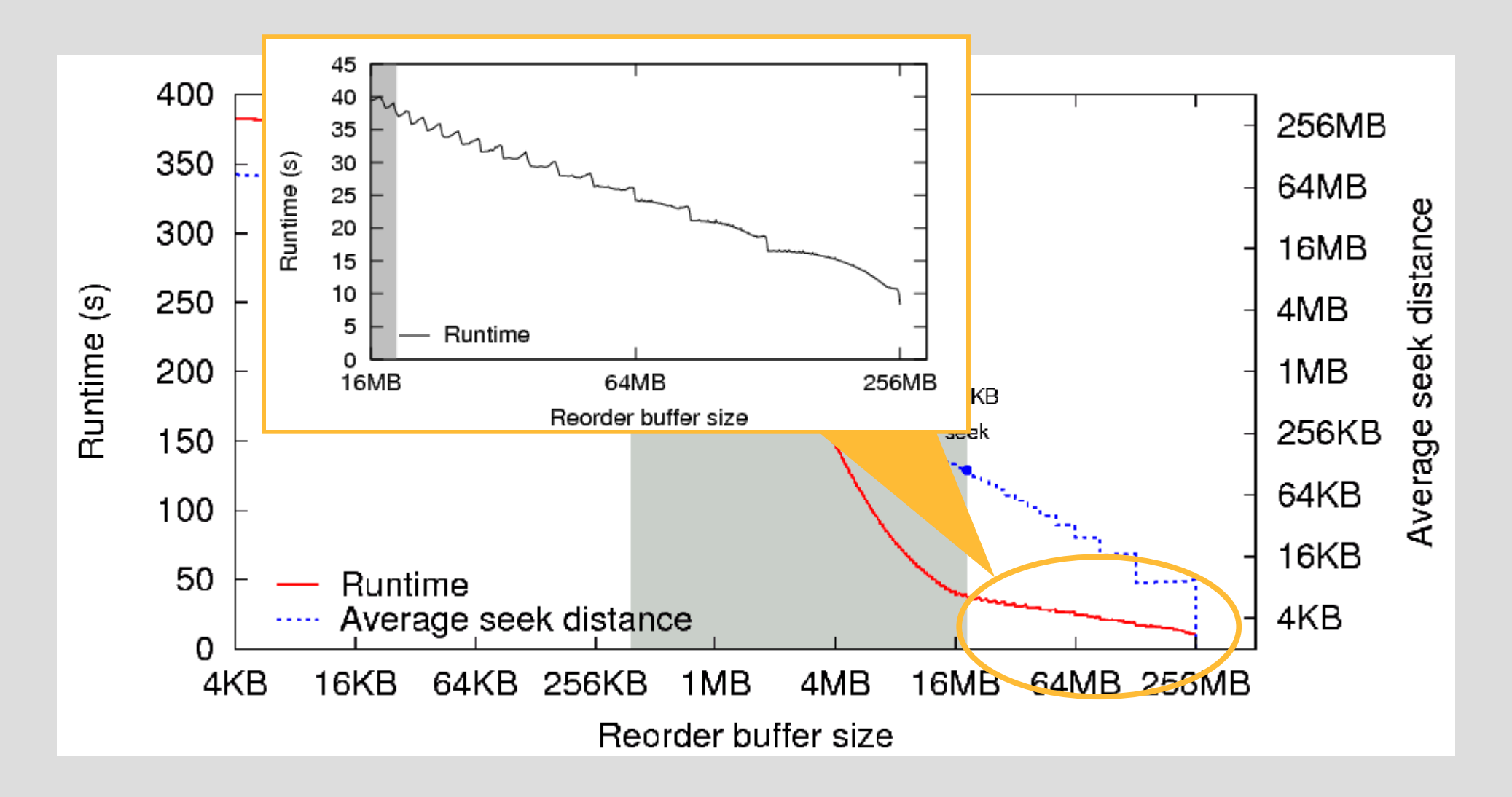

Random access to a 256MB file with varying amounts of reordering allowed

- Buffer size important to performance
	- Too low: not using all capability, lower performance
	- Too high: evict useful data, performance goes down
- Start with all free and buffer cache memory
	- Libprefetch uses /proc to find free memory
- Change memory target with usage

## More microbenchmarks

- Request size
	- Large requests vs. small requests
- Platter location
	- Start of disk vs. end of disk
- Infill
	- Reading extra data to eliminate small seeks

# Libprefetch algorithm

- Application-directed prefetching for deep, accurate access lists
- Use as much memory as possible to maximize reordering
- Reorder requests to minimize large seeks

# Interface Outline

- List of access entries
- Callback
	- Supply access list incrementally
	- Non-invasive to existing applications

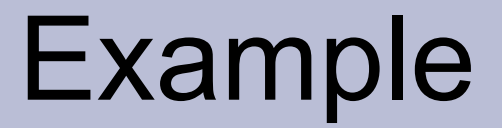

c = **register\_client**(callback, NULL);

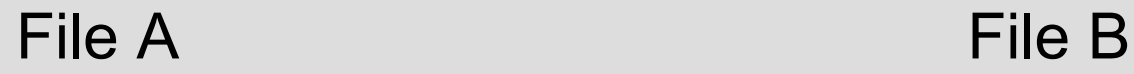

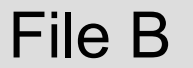

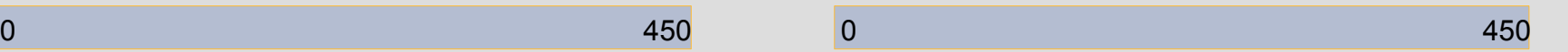

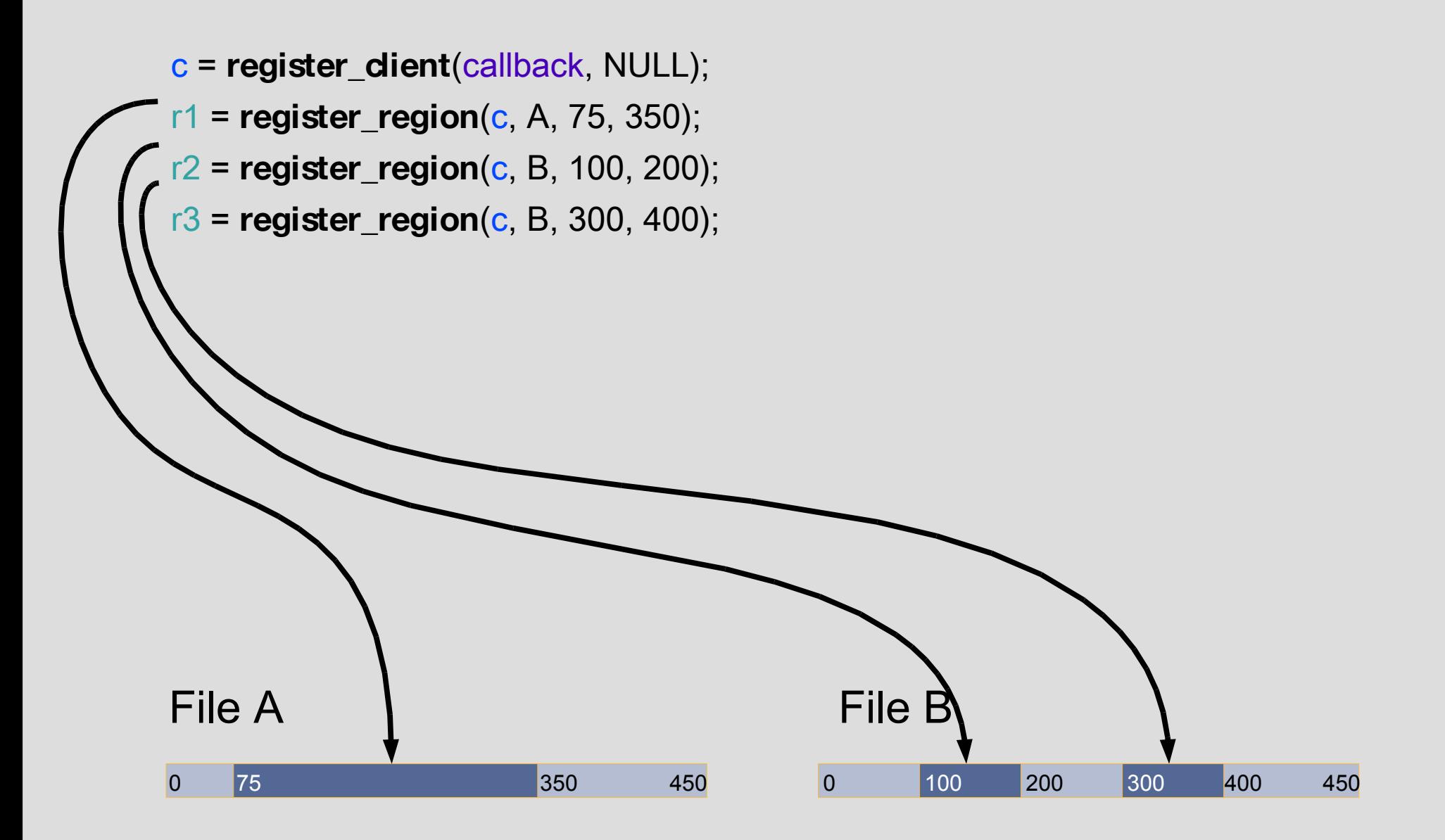

- c = **register\_client**(callback, NULL);
- r1 = **register\_region**(c, A, 75, 350);
- r2 = **register\_region**(c, B, 100, 200);
- r3 = **register\_region**(c, B, 300, 400);

a\_list = { {A, 100, 1}, ... {B, 150, 0}, ... {A, 200, 1} }; n = **request\_prefetching**(c, a\_list, 3, PF\_SET ¦ PF\_DONE);

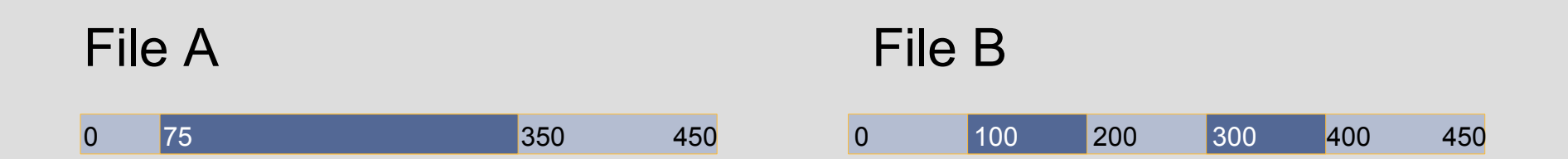

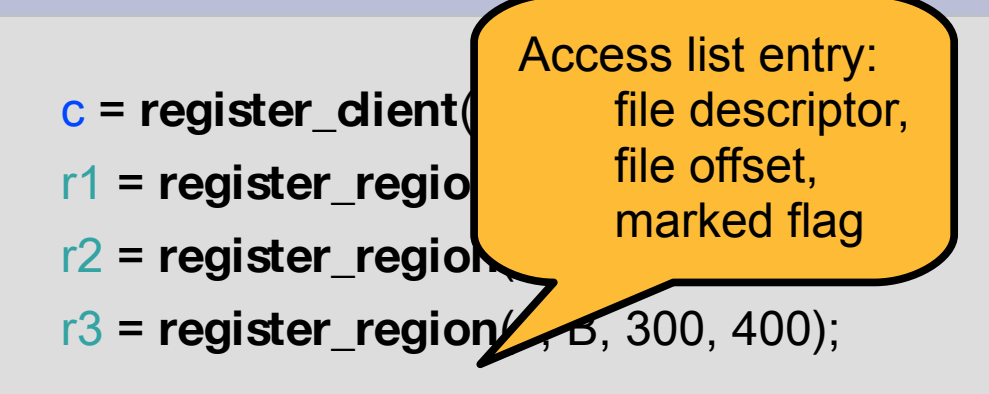

a\_list = { {A, 100, 1}, ... {B, 150, 0}, ... {A, 200, 1} }; n = **request\_prefetching**(c, a\_list, 3, PF\_SET ¦ PF\_DONE);

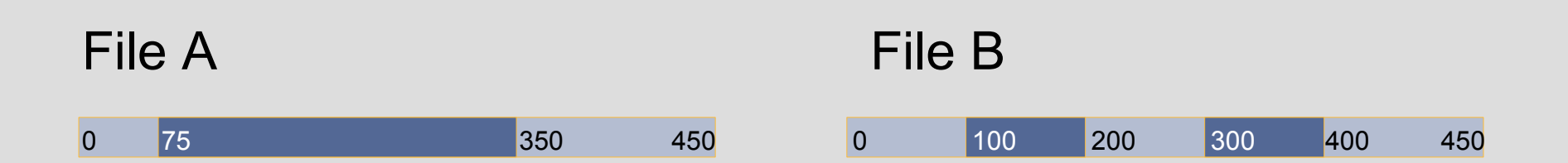

- c = **register\_client**(callback, NULL); r1 = **register\_region**(c, A, 75, 350); r2 = **register\_region**(c, B, 100, 200);
- r3 = **register\_region**(c, B, 300, 400);

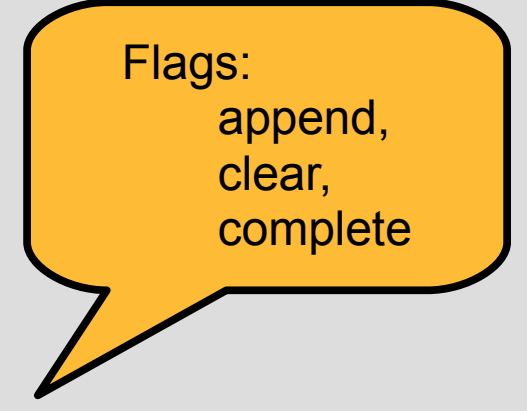

a\_list = { {A, 100, 1}, ... {B, 150, 0}, ... {A, 200, 1} }; n = **request\_prefetching**(c, a\_list, 3, PF\_SET ¦ PF\_DONE);

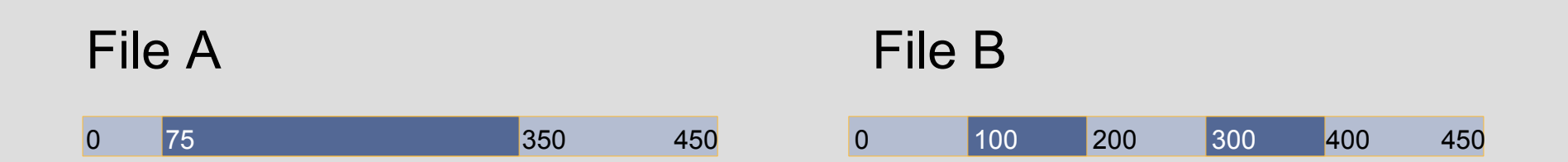

- c = **register\_client**(callback, NULL);
- r1 = **register\_region**(c, A, 75, 350);
- r2 = **register\_region**(c, B, 100, 200);
- r3 = **register\_region**(c, B, 300, 400);

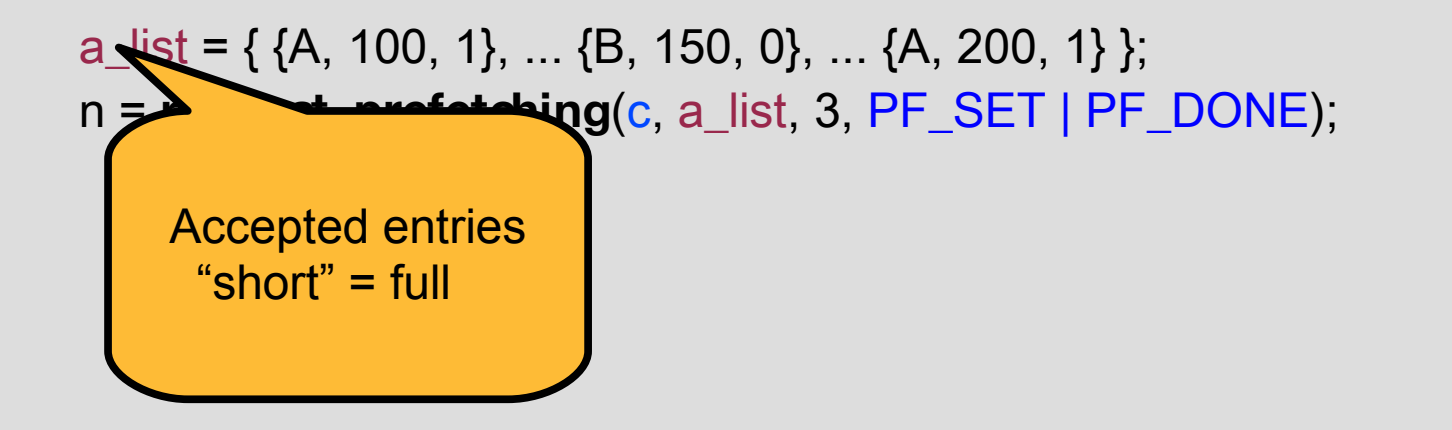

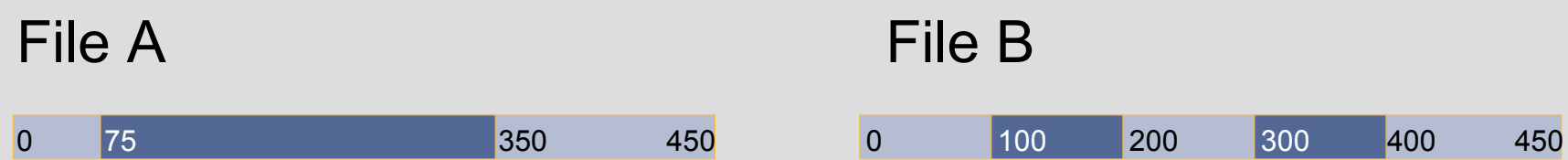

```
c = register_client(callback, NULL);
```
- r1 = **register\_region**(c, A, 75, 350);
- r2 = **register\_region**(c, B, 100, 200);
- r3 = **register\_region**(c, B, 300, 400);

```
a_list = { {A, 100, 1}, ... {B, 150, 0}, ... {A, 200, 1} };
n = request_prefetching(c, a_list, 3, PF_SET ¦ PF_DONE);
```
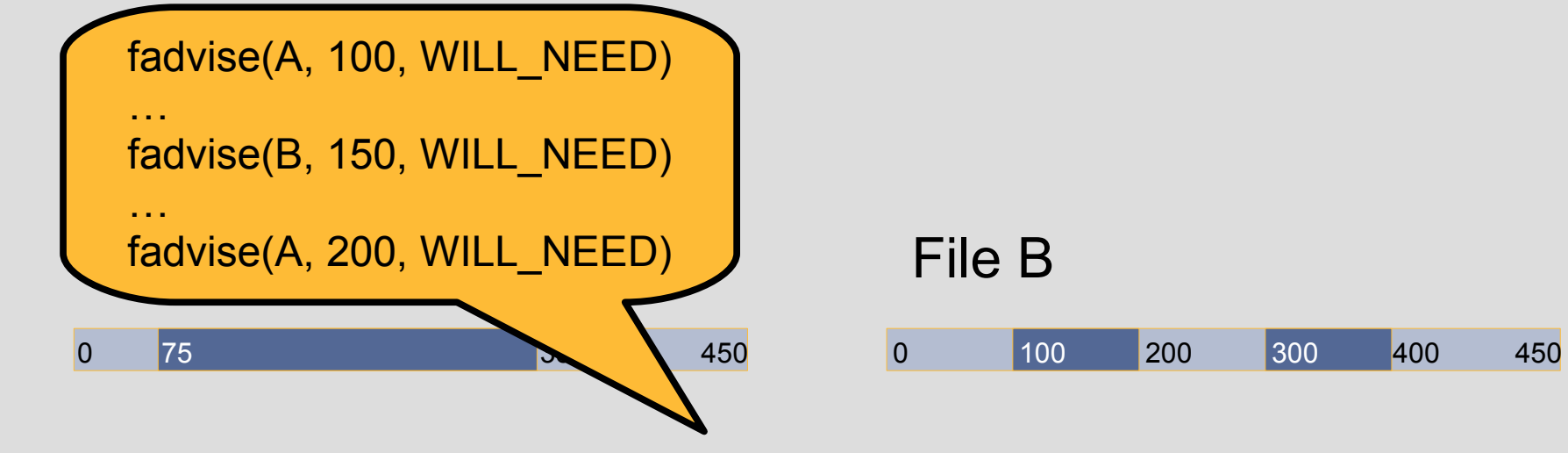

libprefetch\_a\_list = {{A, 100, 1}, ... {B, 150, 0}, ... {A, 200, 1}};

- c = **register\_client**(callback, NULL);
- r1 = **register\_region**(c, A, 75, 350);
- r2 = **register\_region**(c, B, 100, 200);
- r3 = **register\_region**(c, B, 300, 400);

```
a_list = { \{A, 100, 1\}, ... \{B, 150, 0\}, ... \{A, 200, 1\} };
n = request_prefetching(c, a_list, 3, PF_SET ¦ PF_DONE);
```

```
pread(A, ..., 100);
```
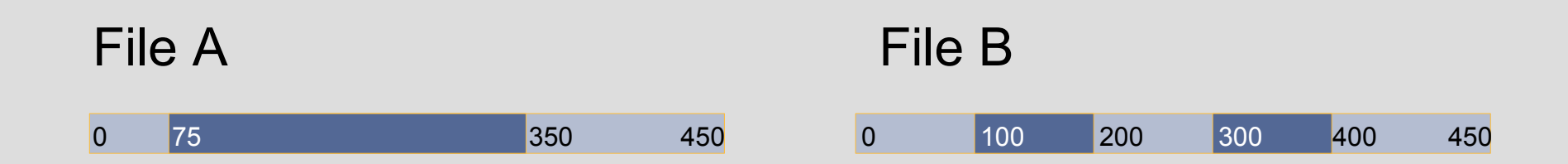

libprefetch\_a\_list = {{A, 100, 1}, ... {B, 150, 0}, ... {A, 200, 1}};

- c = **register\_client**(callback, NULL);
- r1 = **register\_region**(c, A, 75, 350);
- r2 = **register\_region**(c, B, 100, 200);
- r3 = **register\_region**(c, B, 300, 400);

```
a_list = { \{A, 100, 1\}, ... \{B, 150, 0\}, ... \{A, 200, 1\} };
n = request_prefetching(c, a_list, 3, PF_SET ¦ PF_DONE);
```
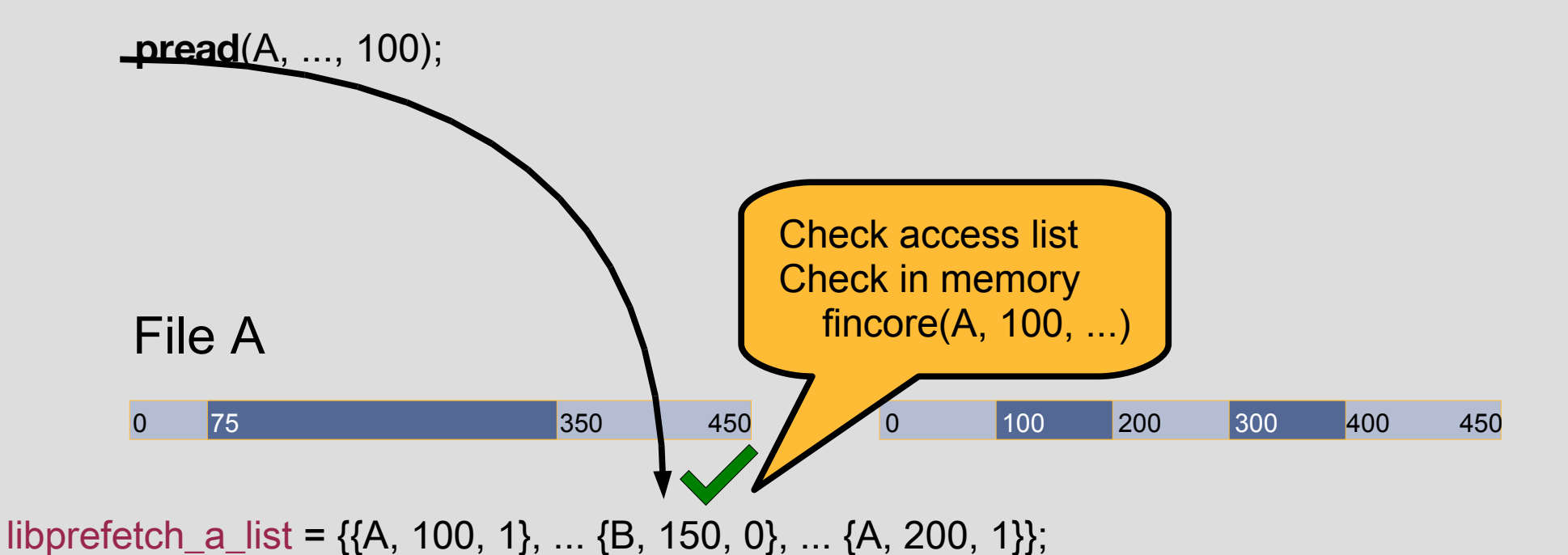

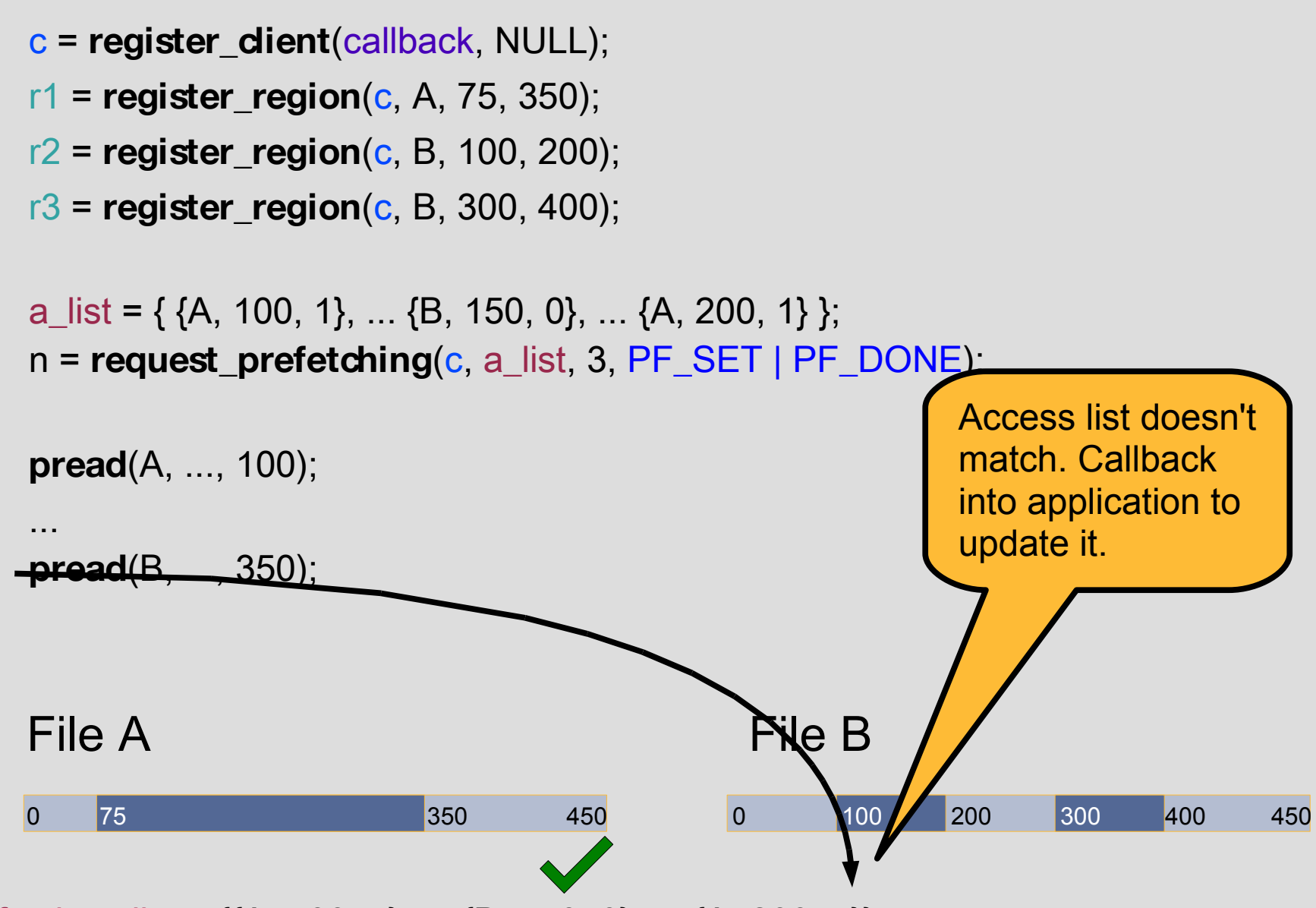

libprefetch\_a\_list =  $\{(A, 100, 1), ... \{B, 150, 0\}, ... \{A, 200, 1\}\};$ 

- c = **register\_client**(callback, NULL);
- r1 = **register\_region**(c, A, 75, 350);
- r2 = **register\_region**(c, B, 100, 200);
- r3 = **register\_region**(c, B, 300, 400);

```
a_list = { \{A, 100, 1\}, ... \{B, 150, 0\}, ... \{A, 200, 1\} };
n = request_prefetching(c, a_list, 3, PF_SET ¦ PF_DONE);
```
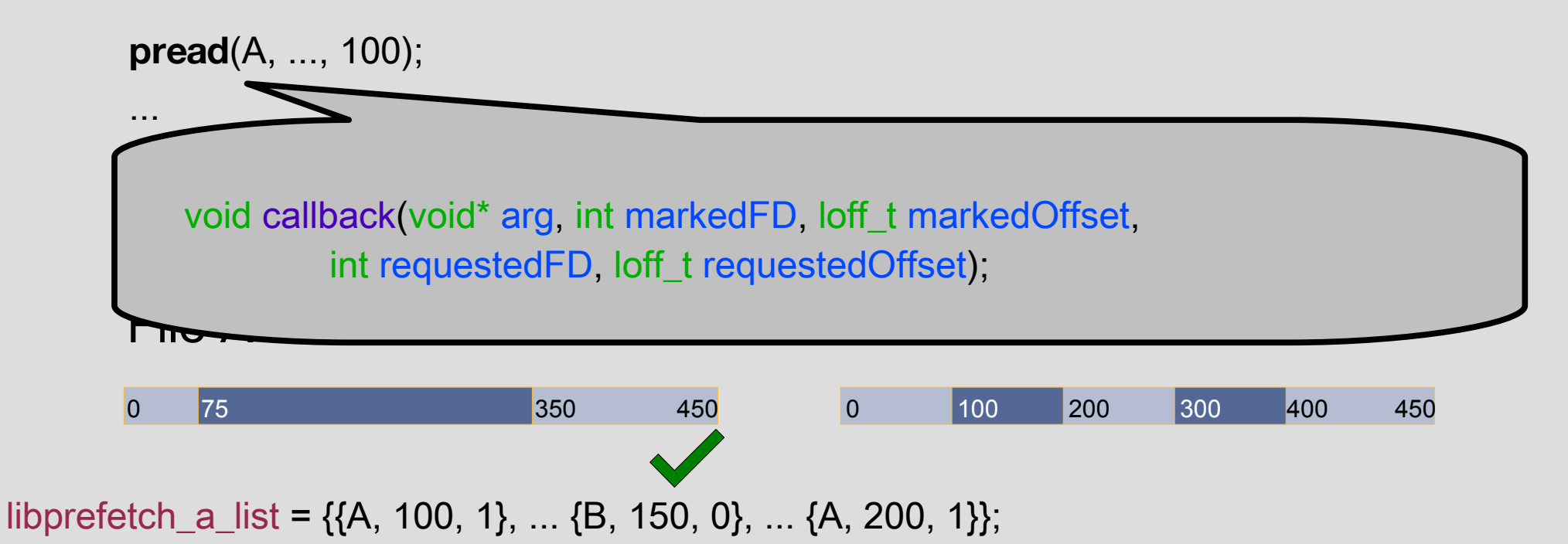

- c = **register\_client**(callback, NULL);
- r1 = **register\_region**(c, A, 75, 350);
- r2 = **register\_region**(c, B, 100, 200);
- r3 = **register\_region**(c, B, 300, 400);

```
a_list = { \{A, 100, 1\}, ... \{B, 150, 0\}, ... \{A, 200, 1\} };
n = request_prefetching(c, a_list, 3, PF_SET ¦ PF_DONE);
```
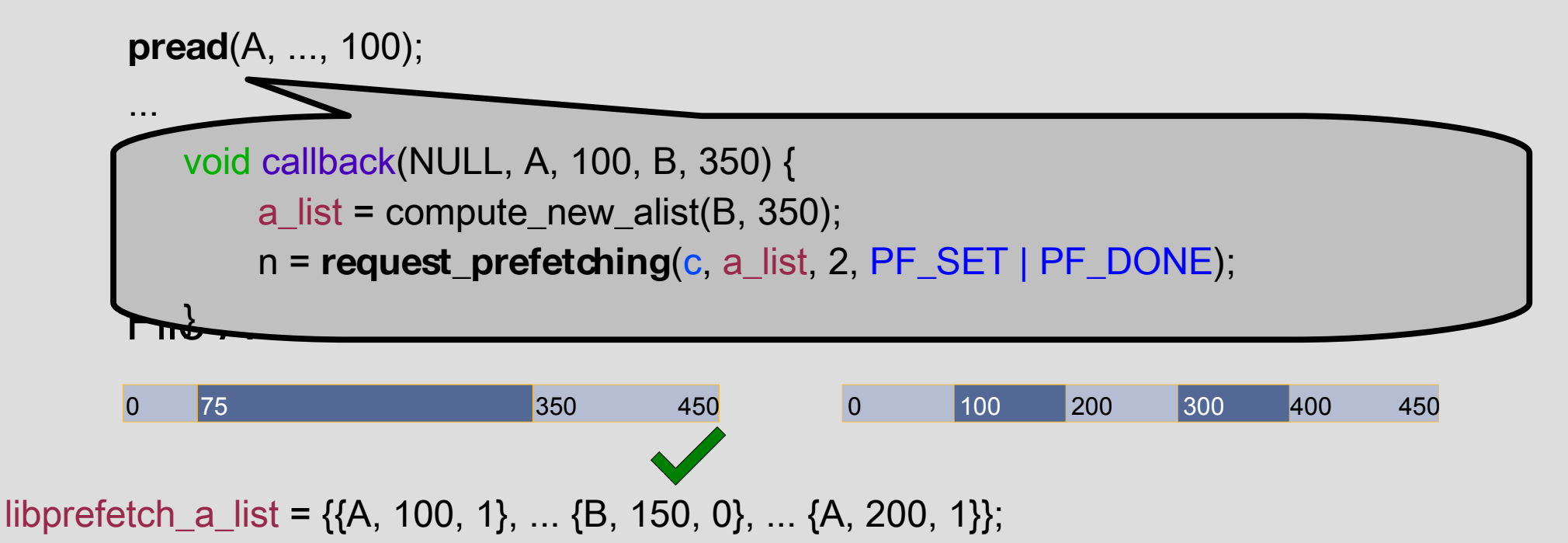

- c = **register\_client**(callback, NULL);
- r1 = **register\_region**(c, A, 75, 350);
- r2 = **register\_region**(c, B, 100, 200);
- r3 = **register\_region**(c, B, 300, 400);

```
a_list = { \{A, 100, 1\}, ... \{B, 150, 0\}, ... \{A, 200, 1\} };
n = request_prefetching(c, a_list, 3, PF_SET ¦ PF_DONE);
```
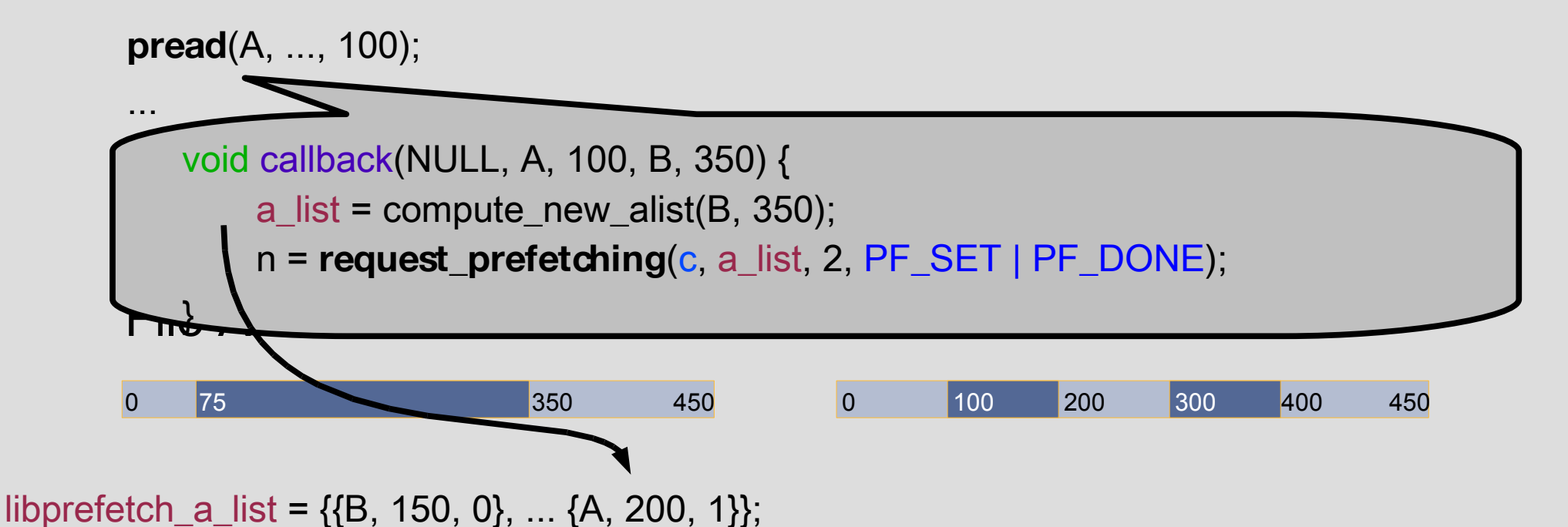

```
c = register_client(callback, NULL);
```
- r1 = **register\_region**(c, A, 75, 350);
- r2 = **register\_region**(c, B, 100, 200);
- r3 = **register\_region**(c, B, 300, 400);

```
a_list = { \{A, 100, 1\}, ... \{B, 150, 0\}, ... \{A, 200, 1\} };
n = request_prefetching(c, a_list, 3, PF_SET ¦ PF_DONE);
```
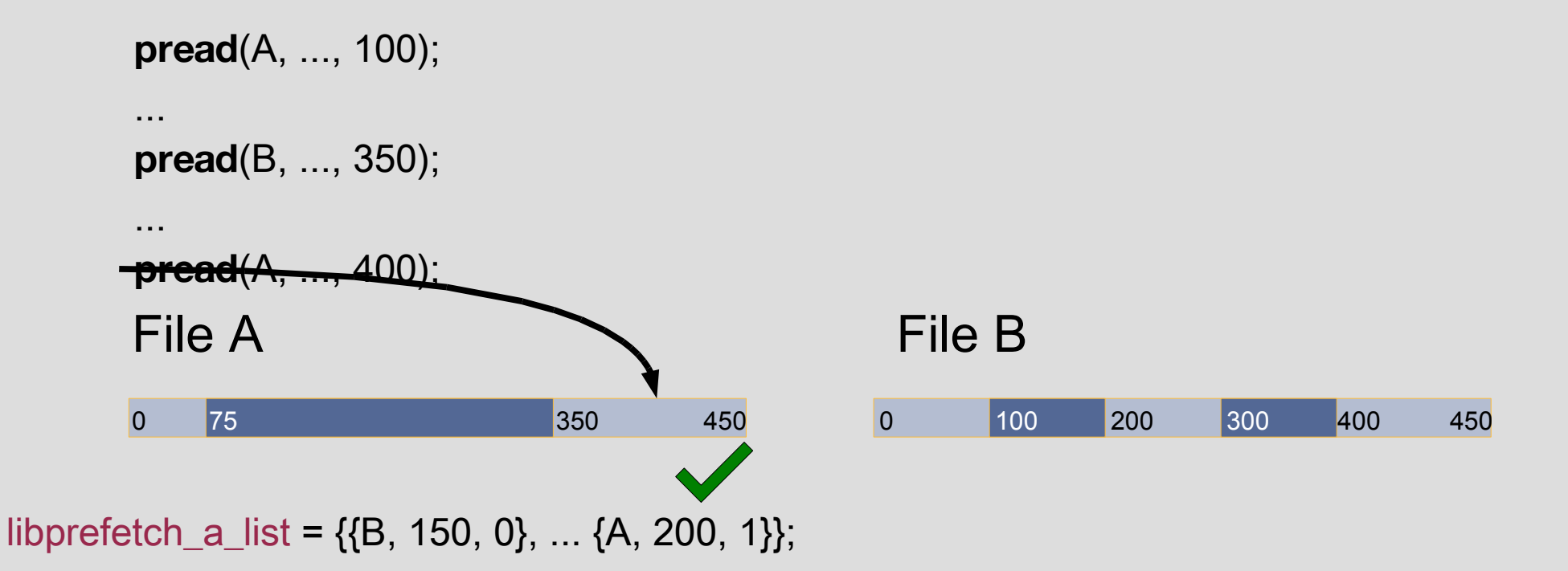

```
c = register_client(callback, NULL);
```

```
r1 = register_region(c, A, 75, 350);
```

```
r2 = register_region(c, B, 100, 200);
```

```
r3 = register_region(c, B, 300, 400);
```

```
a_list = { \{A, 100, 1\}, ... \{B, 150, 0\}, ... \{A, 200, 1\} };
n = request_prefetching(c, a_list, 3, PF_SET ¦ PF_DONE);
```
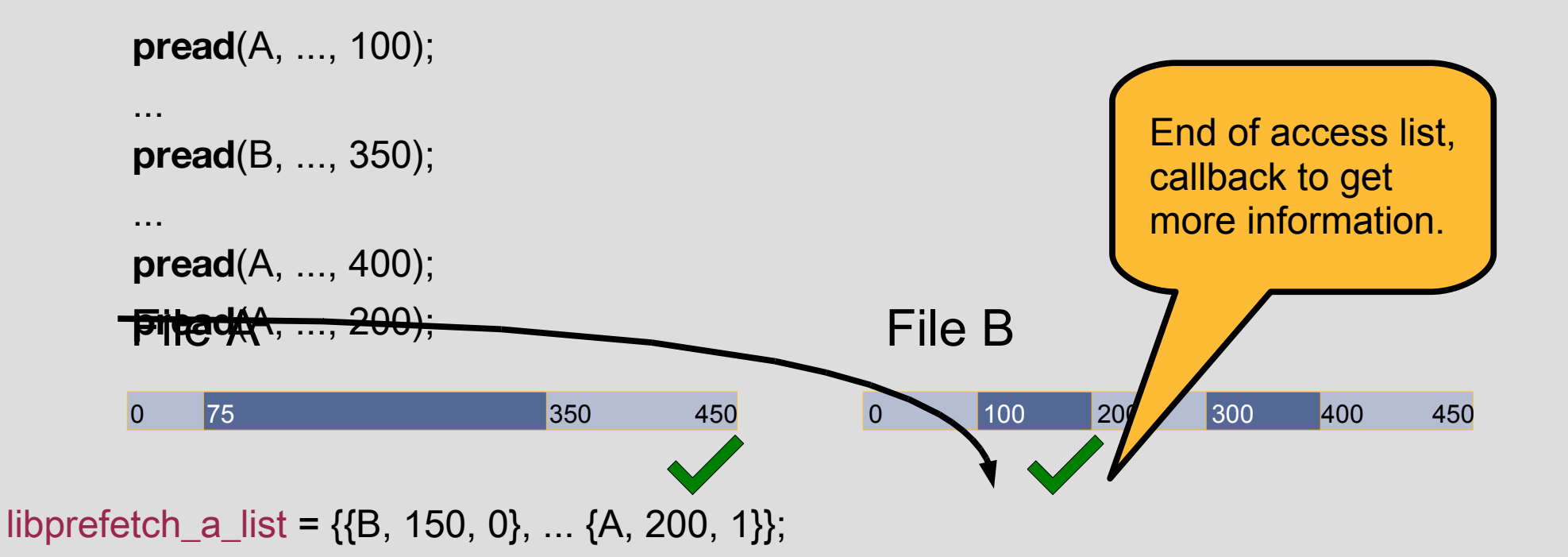

# Interface Summary

- Access list
	- Simply discloses application's intentions
	- Provided incrementally
- Callback
	- Asks application for more information
	- Easily retrofitted into existing applications
	- Aids in debugging access list information

# Libprefetch

- Prefetching library
- A few important kernel modifications
	- fincore() File page in memory?
	- Modified fadvise() Fetch/evict file page
- Uses fadvise() to prefetch; manages details
	- When to prefetch
	- How much to prefetch
	- Right order for prefetching

# Contention

- Disk scheduling OS scheduler ok
- Memory for libprefetch behaves like bandwidth in TCP
	- Changes quickly
	- Performs poorly if over subscribed
- Use AIMD to determine memory target
	- Decrease when miss in buffer cache
	- Increase when all prefetched data stays in memory

# Contention

- Disk scheduling OS scheduler ok
- Memory for libprefetch behaves like bandwidth in TCP
	- Changes quickly
	- Performs poorly if over subscribed
- Use AIMD to determine memory target
	- Decrease when miss in buffer cache
	- Increase when all prefetched data stays in memory

## Evaluation Methodology

- Pentium 4, 3.2GHz
- 512MB of RAM
- Seagate 7200.11 500GB SATA 3Gb/s
- Silicon Image 3132-2 SATA controller
- Logging over the network

## Random Access

- SQLite with TPC-C like dataset: select \* from Customer order by Zip\_code;
- Secondary key => resulting rows will be randomly located in the dataset
- Total modifications: < 500 lines of code

## Results: Random

• SQLite secondary key query

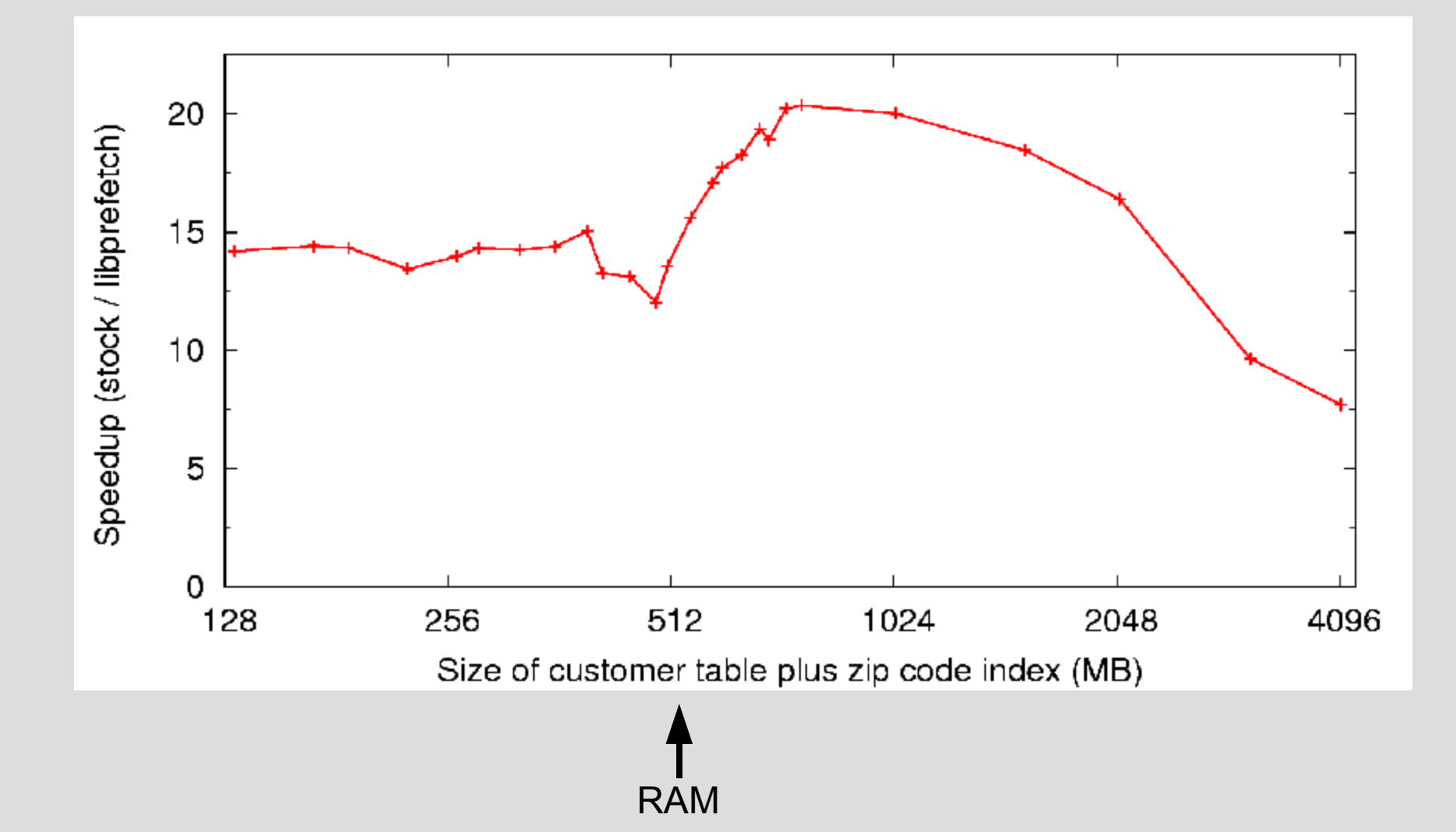

## Strided Accesses

- GIMP
	- Array of image tiles
	- Row-major layout accessed in Column-major order
	- Column-major layout accessed in Row-major order
	- Total modifications: 679 lines

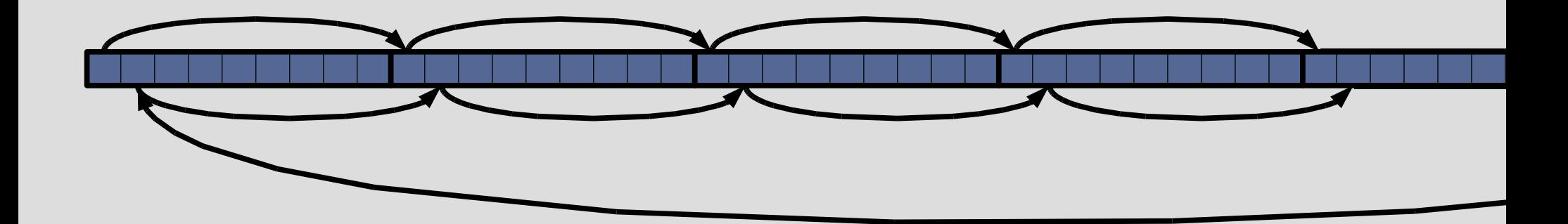

#### Results: Strided

• GIMP blur

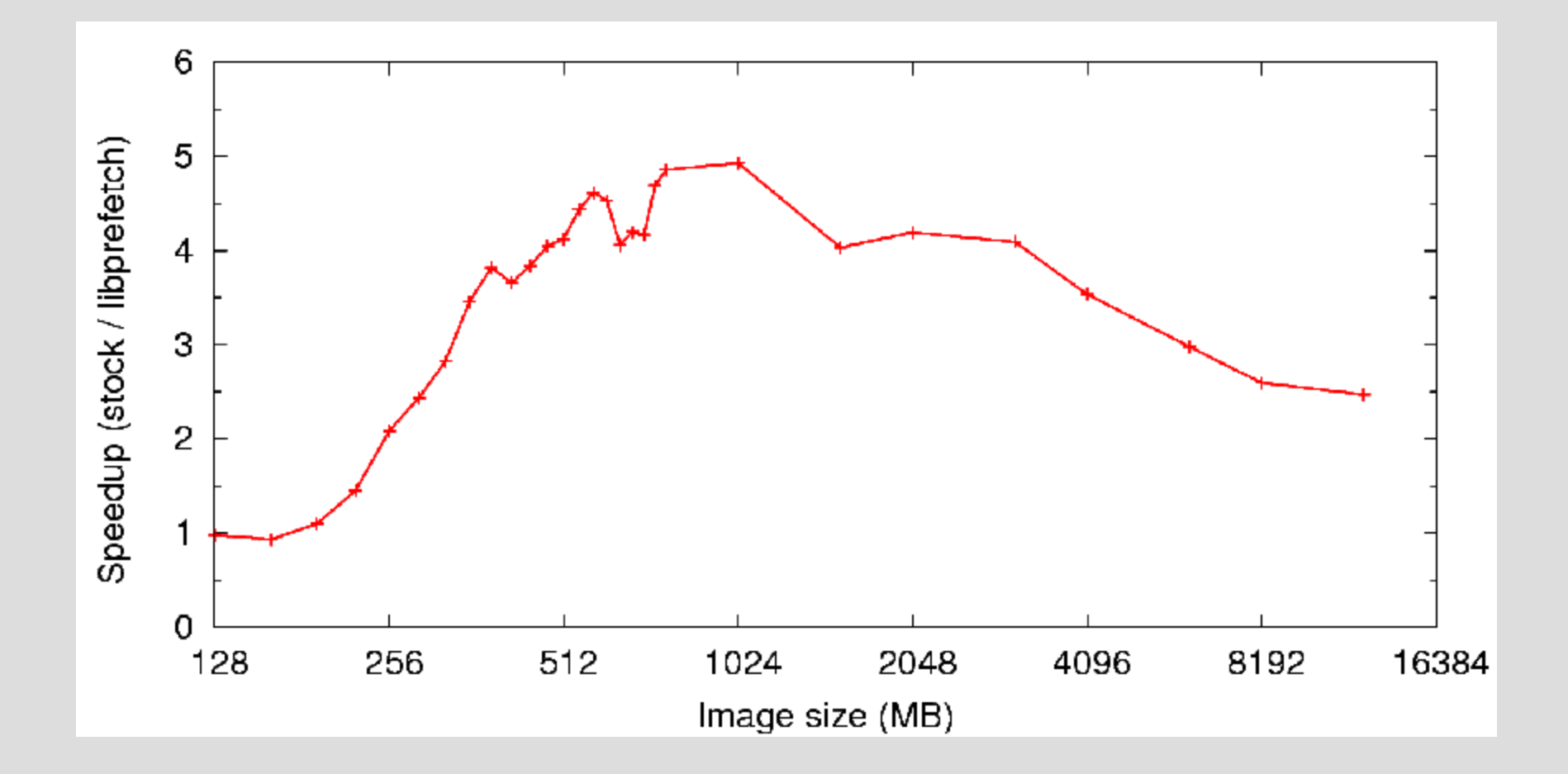

## Sequential Access

- Sequentially read a large file
- Libprefetch should do just as well as readahead

#### Results: Sequential

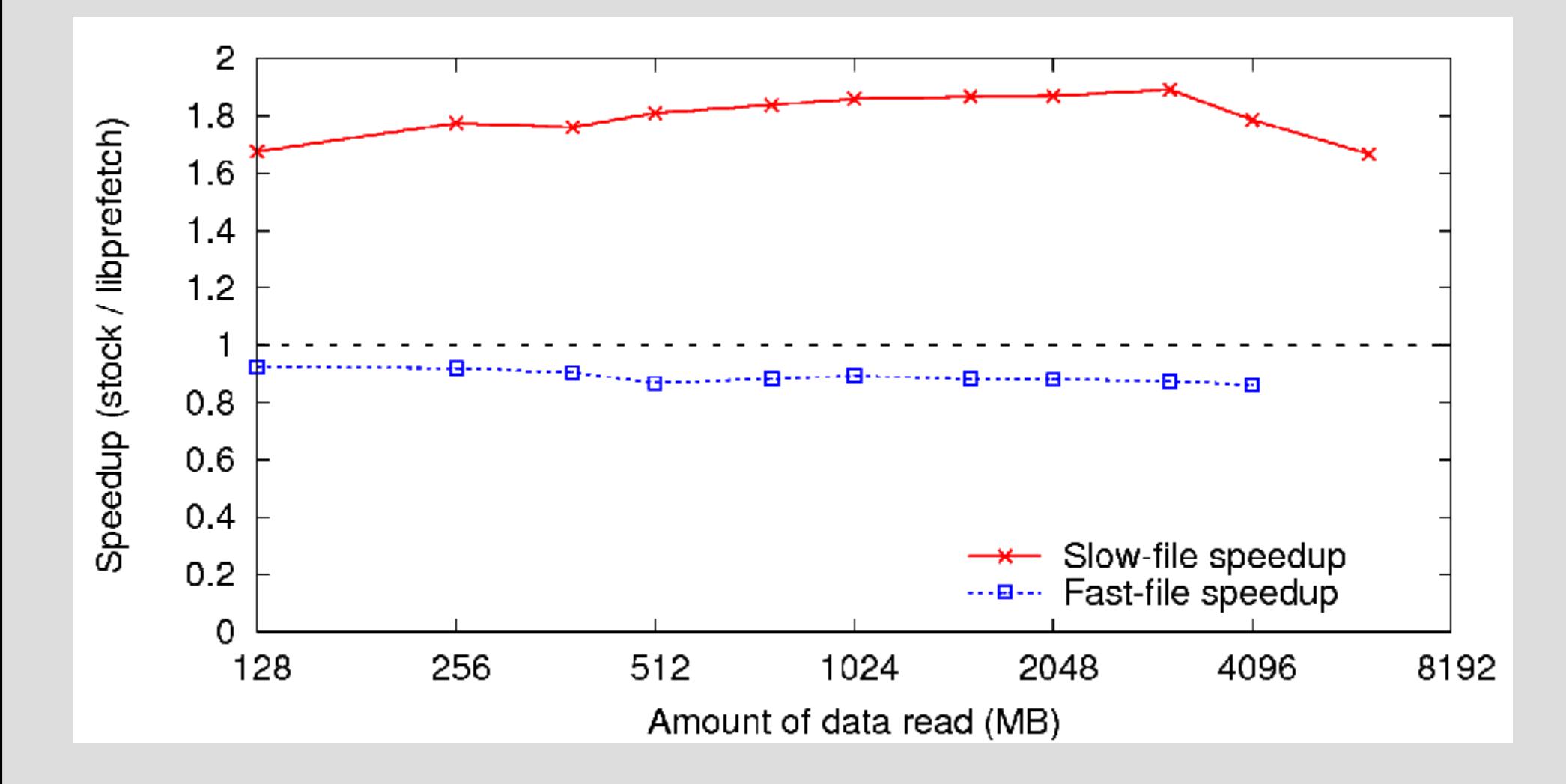

## Impact of AIMD

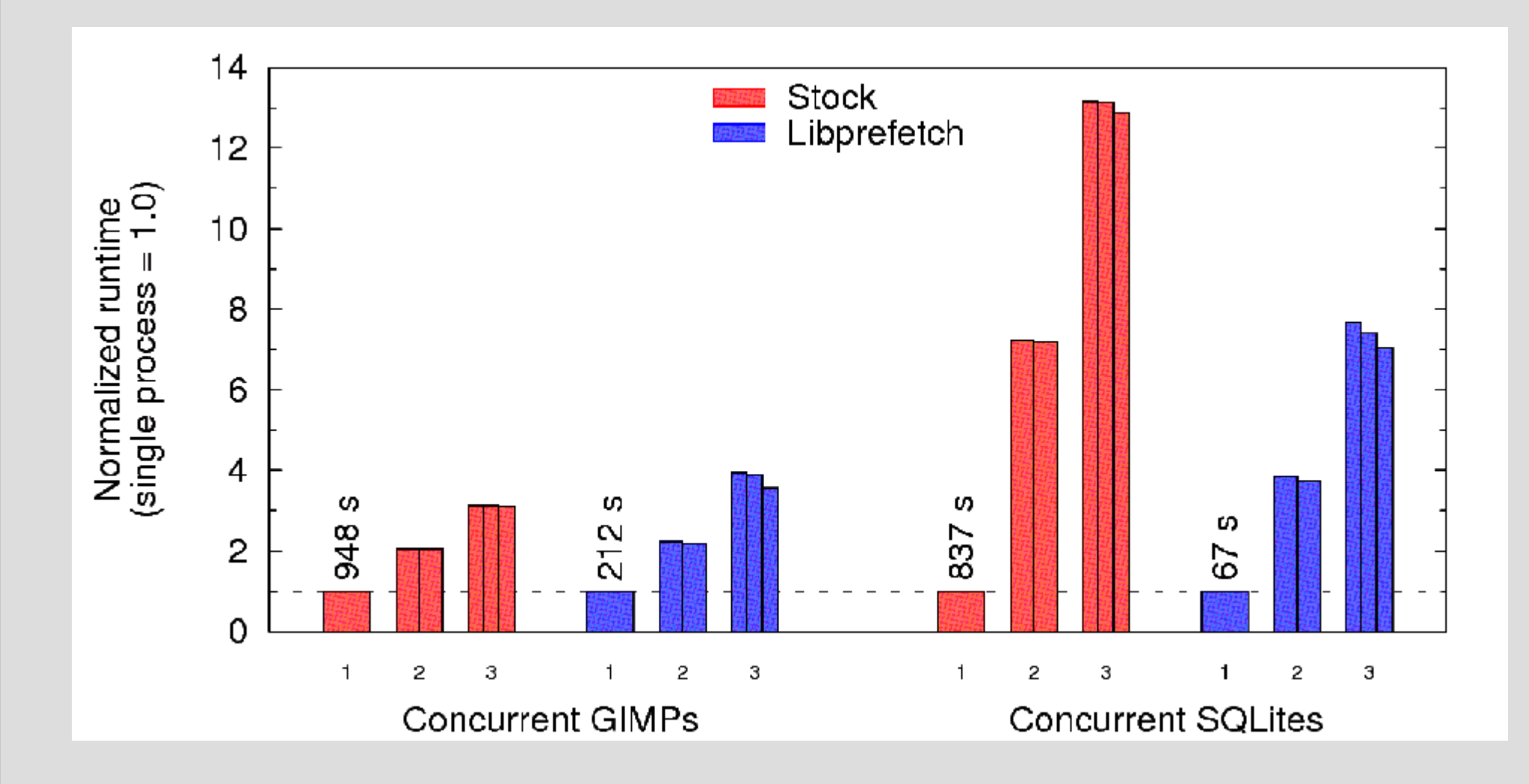

## Performance with Contention

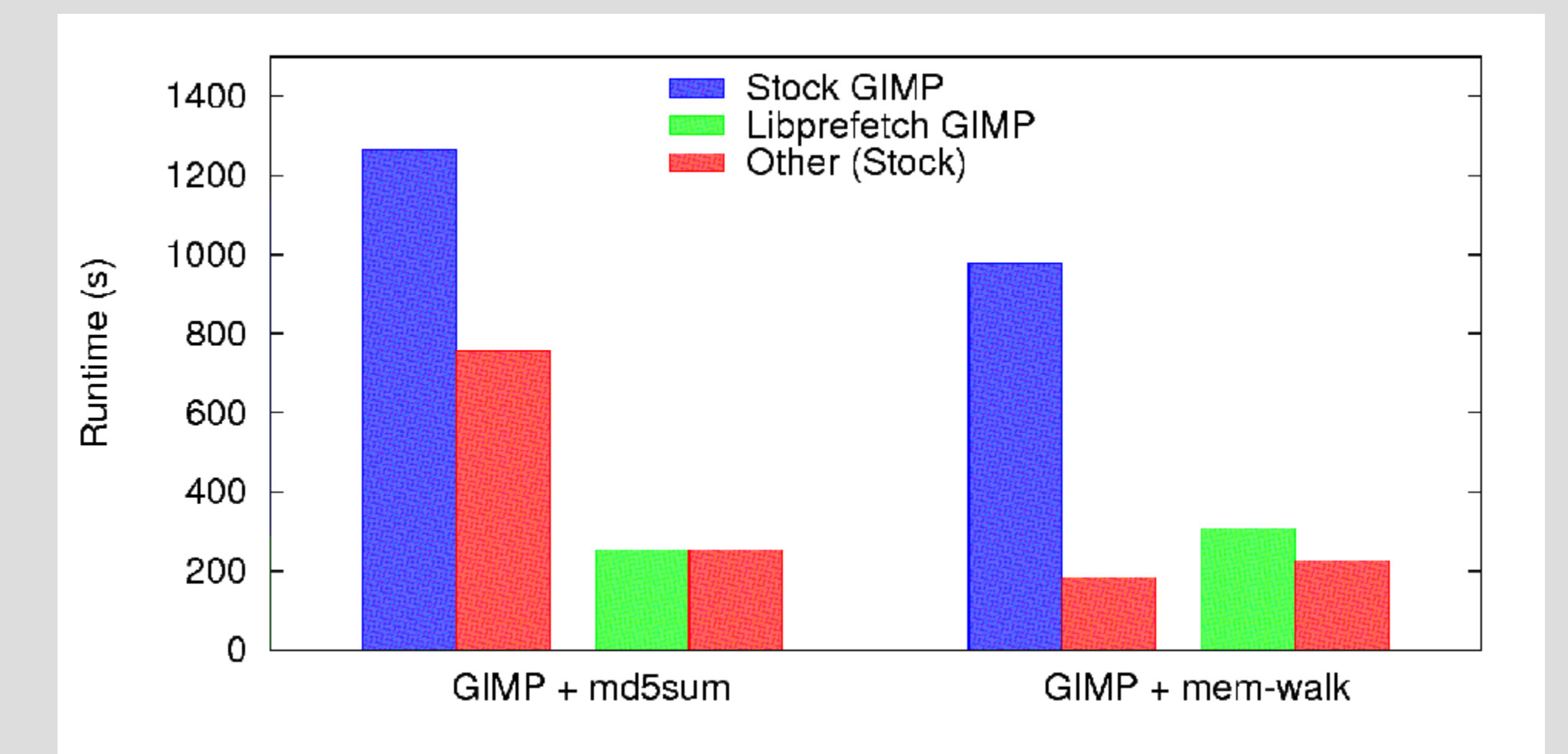

# **Conclusion**

- A relatively simple library can transform accesses to avoid slow operations
- Microbenchmarks quantitatively show cause of nonsequential slowness
- Interface to easily retrofit applications
- Libprefetch handles kernel and concurrency complications
- Big performance gains (up to 20x) are possible for some workloads

## Implementation Sketch

- 1. Scan access list find enough entries to fill memory
- 2. fadvise(DONT\_NEED) old entries
- 3. Sort new entries by file offset
- 4. fadvise(WILL\_NEED) new entries
- 5. Return to intercepted read